## PixelGenius PhotoKit Color 2.1.4 For Adobe Photoshop Serial Key \_BEST\_

even with today's technology, the small details of a well-composed photograph can be almost impossible to capture in a photo. by simply using photokit color, you can quickly and easily apply new colors to your image — even as you are capturing it — without the need to change settings in your camera. it's as easy as pressing a button! and no additional hardware is needed. simply upload your images to the photokit color website, and they will automatically be processed and corrected. you can also access photokit color through photoshop(r) using the pixelgenius plug-in control panel. the plug-in operates like a set of intelligent "hot keys" that are perfect for moving, rotating and adjusting colors. for those media professionals using digital still cameras (dscs) for photo, video and web content, photokit color also offers precise and sophisticated color management. by comparing your camera's captured color to a digital display like your computer monitor, photokit color also allows you to precisely calibrate the monitor for print or film. using advanced algorithms, photokit color allows you to determine how much the screen is going to be de-saturated when printing from a dsc, and how to adjust the color balance in dsc raw files to mimic the unique characteristics of silver gelatin prints. photokit color can even analyze the format of your film, determine the color ranges that are available on the film and automatically adjust the exposure settings to match the specific film. what's more, with photokit color you can even be connected to a film scanner for automatic film de-saturation.

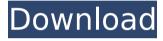

## PixelGenius PhotoKit Color 2.1.4 For Adobe Photoshop Serial Key

to say the least, the new photoshop cs3 is a dream for creatives who are also digital photographers. but while the new designer version has a lot to offer to the typical user, it's features

in the photoshop extended edition can produce a simple yet very sophisticated file. the photoshop extended editions contains quite a few features that can offer some very intriguing workflow implications for the photographer who wants to be in the middle of both worlds, in this tutorial, we'll be using one of these features and help you get a simple shot, the creative team at pixelgenius has done the most amazing thing: they have made the photokit ui and features really easy to use for people who want to make adjustments to their photos without

having to learn a whole new set of commands! whether you're a novice or an advanced user, photokit is the most powerful image-editing suite available, featuring the latest in nondestructive editing technology, the most powerful raw image conversion engine, powerful new image management features, and much more. premium: photokit plus and photokit sharpener. check out the slider at the bottom of the trailer for a little sneak peek of what's to come. it's only \$9.95! (they're sold out at the moment but will be available again in the coming days)

3/5

the complete collection of 35 industry-leading presets that are designed to help photographers get a custom look for their photos without leaving photoshop, all of our preset images have been optimized to provide consistent quality on all popular cameras, including the 5d, 5dmkii, 1dmkii, 7d, 7dmki, and 7dmkii, offering great results for today's high resolution digital cameras, get the look and feel you want without the hassle of actually using photoshop to edit your photos. 5ec8ef588b

https://fitnessclub.boutique/mediacoder-premium-x64-0-8-37-5770-updated-cracked/

https://believewedding.com/wp-content/uploads/2022/11/Hirens\_Boot\_152\_Manual\_Pdf\_BETTER.pdf https://geezfamily.com/wp-content/uploads/2022/11/chrelys.pdf

http://areaspettacoli.com/wp-content/uploads/orcwre.pdf

https://fescosecurity.com/wp-

content/uploads/2022/11/Aimersoft\_Drm\_Media\_Converter\_160\_Keygen\_Idm\_High\_Ouality.pdf https://armadalaptop.com/wp-

content/uploads/2022/11/simlab 3d pdf exporter for rhino crack file.pdf

https://aapanobadi.com/wp-content/uploads/2022/11/ScaricareAutoCAD201864bitsItaliano\_NEW.pdf http://goodfood-project.org/?p=19570

https://purosautosdallas.com/?p=56219

http://ticketguatemala.com/wp-content/uploads/2022/11/crack\_Keygen\_Inventor\_Professional\_2011.pdf https://orbeeari.com/adobe-acrobat-7-0-professional-with-install-keygen-free-download-\_\_exclusive\_\_/ https://stroitelniremonti.com/wp-content/uploads/2022/11/Apna\_Sapna\_Money\_Money\_Full\_Movie\_Free\_BEST\_Download\_In\_Hindi\_In\_Hd-1.pdf

https://croatiansincleveland.com/wp-content/uploads/2022/11/aligilb.pdf

http://nuihoney.com/naruto-movie-blood-prison-720p-torrent/

https://supervacht.me/advert/ableton-live-suite-10-3-1-keygen-download-link/

https://ebs.co.zw/advert/codevisionavr-v3-24-crack-37l-new/

 $\underline{https://liberatingnigeria.com/wp\text{-}content/uploads/2022/11/LockLizardPDCUnProtectorv25.pdf}$ 

https://valentinesdaygiftguide.net/?p=139042

http://www.cpakamal.com/eyes-of-the-sphinx-bookl-top/

https://gyllendal.com/wp-content/uploads/2022/11/latbern.pdf